#### Processes

Raju Pandey Department of Computer Sciences University of California, Davis Spring 2011

## **Objectives**

- What is a Process?
- What are states of a process?
- How are they created?
- How are they represented inside OS?
- What's OS's process namespace?
- How can this be made faster?

### Operating System as Virtual Machine

- $\bullet$  Virtualize processor
	- $\mathcal{L}_{\mathcal{A}}$  Interleave the execution of several processes to maximize processor utilization while providing reasonable response time
- Virtualize resources
	- Virtualize memory, devices
	- $\mathcal{L}_{\mathcal{A}}$ Allocate resources to processes
- • Manage resource
	- Safety
	- $\mathcal{L}_{\mathcal{A}}$ Fairness
- What is core abstraction for virtualization?
- Core OS abstraction for virtualization
	- Also called task
- $\bullet$  Process =
	- $\blacksquare$  **Unit of execution**: follows an execution path that may be interleaved with other processes
	- **Unit of scheduling**
		- o CPU
		- <sup>o</sup> : I/O, File, Networking, Display and others
	- **Unit of Execution Context**
		- <sup>o</sup> Address space: Memory abstraction for holding program executable, state and execution context

#### What's "in" a process?

- A process consists of (at least)
	- An address space, containing <sup>o</sup> the code (instructions) for the running program <sup>o</sup> the data for the running program
	- Thread state, consisting of
		- <sup>o</sup> The program counter (PC), indicating the next instruction
		- <sup>o</sup> The stack pointer register (implying the stack it points to)
		- <sup>o</sup> Other general purpose register values
	- A set of OS resources
		- <sup>o</sup> open files, network connections, sound channels, …
- In other words, it's all the stuff you need to run the program
	- or to re-start it, if it's interrupted at some point

#### Address Space of Processes

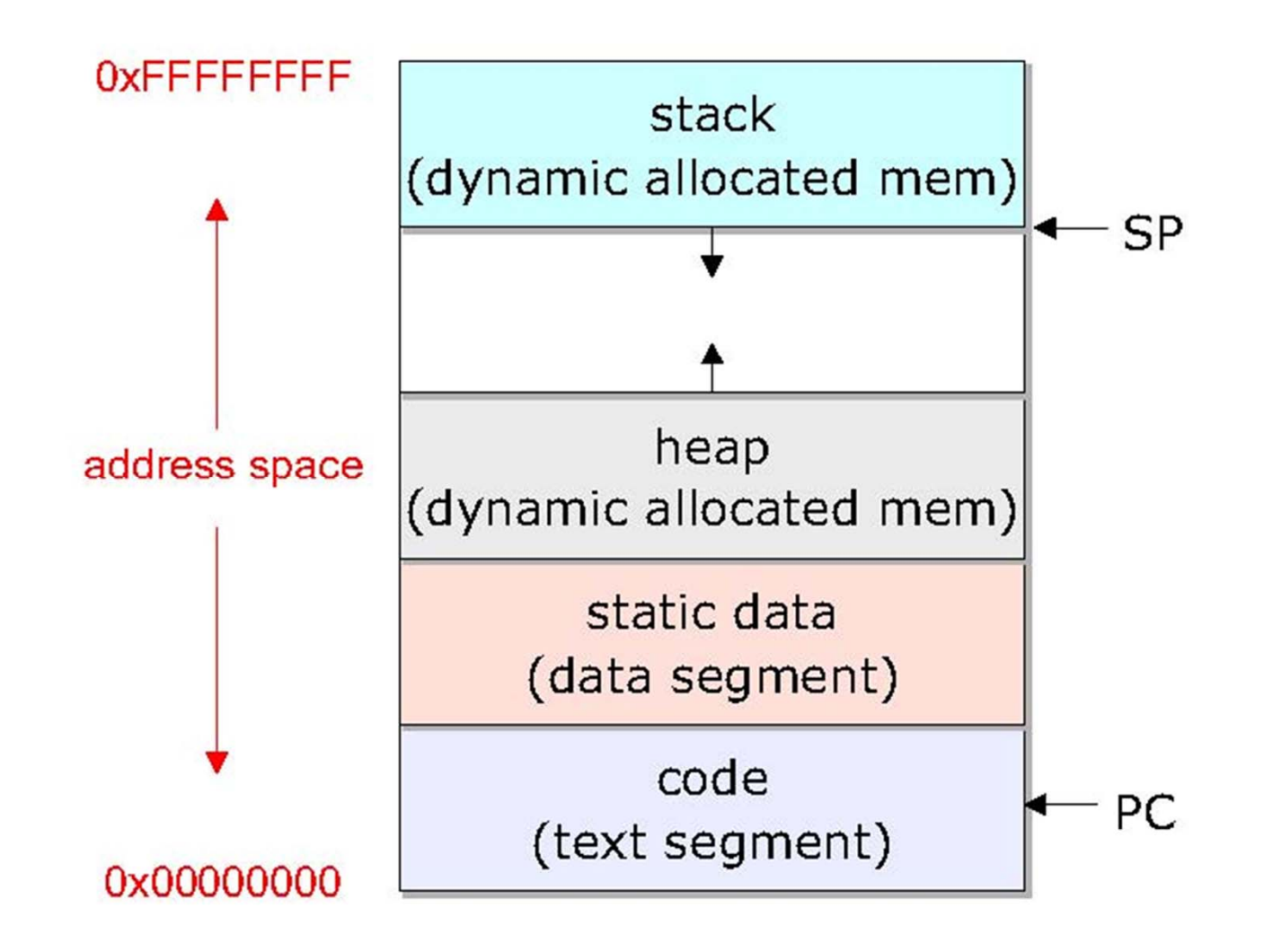

### Memory Organization

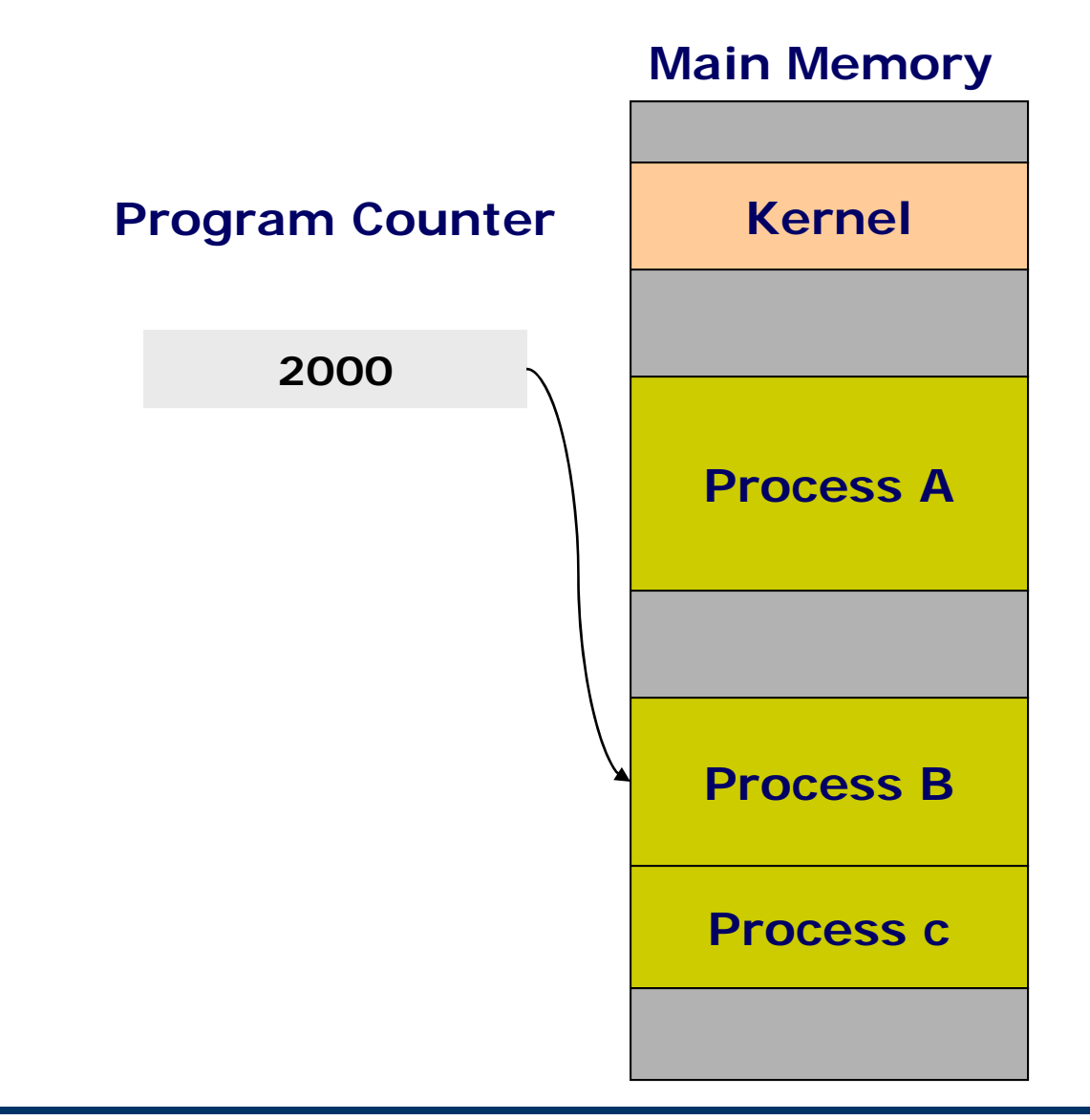

**ECS 150 (Operating Systems) Instructor: Raju Pandey Processes and Threads 7**

## OS Control Structures: Tables

- Memory table
	- □ Allocation of main memory to processes
	- $\blacksquare$ Allocation of secondary memory to processes
	- $\mathcal{L}_{\mathcal{A}}$ Protection attributes for access to shared memory regions
	- □ Information needed to manage virtual memory
- I/O table:
	- $\blacksquare$ Status of /O device
	- $\mathcal{L}_{\mathcal{A}}$ Status of I/O operation
	- $\mathcal{L}_{\mathcal{A}}$  Location in main memory being used as the source or destination of the I/O transfer
- File table:
	- $\mathcal{L}_{\mathcal{A}}$ Location on secondary memory
	- Current Status
	- Attributes
- Process table
	- Process ID
	- $\blacksquare$ Process state
	- □ Location in memory

**ECS 150 (Operating Systems) Instructor: Raju Pandey Processes and Threads 8**

### OS Control Structures: Tables

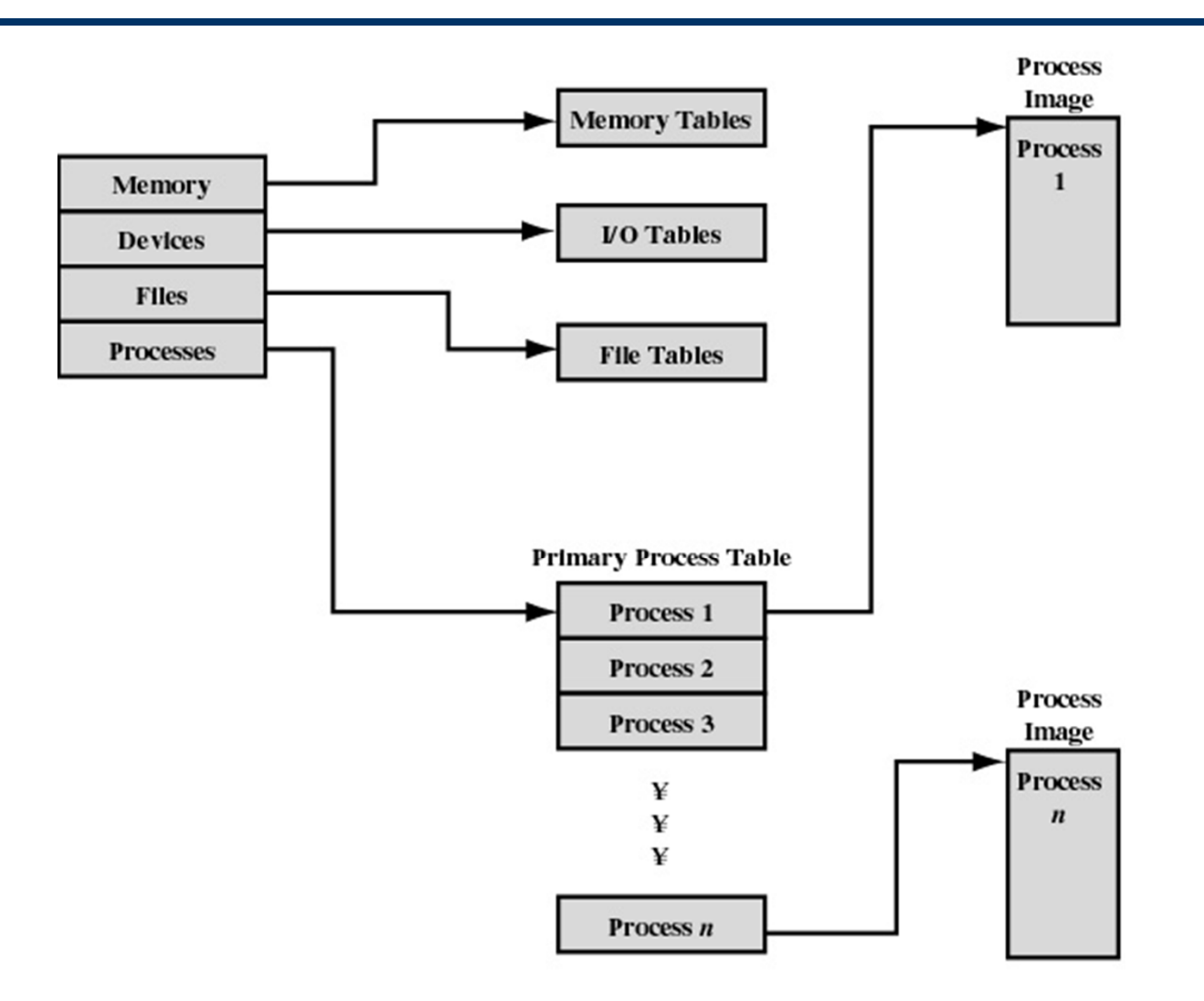

Figure 3.10 General Structure of Operating System Control Table

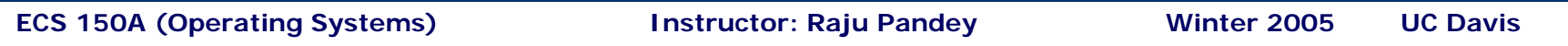

### Representation of processes by the OS

- $\bullet$  The OS maintains a data structure to keep track of a process's state
	- Called the process control block (PCB)
	- **I** Identified by the PID
- OS keeps all of a process's hardware execution state in the PCB when the process isn't running
	- PC, SP, registers, etc.
	- when a process is unscheduled, the state is transferred out of the hardware into the PCB
	- (when a process is running, its state is spread between the PCB and the CPU)
- • Note: It's natural to think that there must be some esoteric techniques being used
	- fancy data structures that'd you'd never think of yourself *Wrong! It's pretty much just what you'd think of!*

### The OS's process namespace

- • (Like most things, the particulars depend on the specific OS, but the principles are general)
- • The name for a process is called a process ID (PID)
	- An integer
- • The PID namespace is global to the system
	- **•** Only one process at a time has a particular PID
- Operations that create processes return a PID
	- E.g., fork(), clone()
- Operations on processes take PIDs as an argument
	- E.g., kill(), wait(), nice()

## The PCB

- • The PCB is a data structure with many, many fields:
	- $\overline{\phantom{a}}$ process ID (PID)
	- $\overline{\phantom{a}}$ parent process ID
	- $\mathcal{L}_{\mathcal{A}}$ execution state
	- $\overline{\phantom{a}}$ program counter, stack pointer, registers
	- $\blacksquare$ address space info
	- $\mathcal{L}_{\mathcal{A}}$ UNIX user id, group id
	- $\mathcal{L}_{\mathcal{A}}$ scheduling priority
	- $\overline{\phantom{a}}$ accounting info
	- $\overline{\phantom{a}}$ pointers for state queues
- $\bullet$  In Linux:
	- $\mathcal{L}_{\mathcal{A}}$ defined in **task\_struct (include/linux/sched.h)**
	- $\blacksquare$ over 95 fields!!!

#### PCBs and hardware state

- • When a process is running, its hardware state is inside the CPU
	- PC, SP, registers
	- CPU contains current values
- When a process is transitioned to the waiting state, the OS saves its CPU state in the PCB
	- when the OS returns the process to the running state, it loads the hardware registers with values from that process's PCB
- $\bullet$  The act of switching the CPU from one process to another is called a context switch
	- systems may do 100s or 1000s of switches/sec.
	- **•** takes a few microseconds on today's hardware
- •Choosing which process to run next is called scheduling

#### Process execution states

- Each process has an execution state, which indicates what it is currently doing
	- **•** ready: waiting to be assigned to a CPL <sup>o</sup> could run, but another process has the CPU
	- **running**: executing on a CPL
		- <sup>o</sup> is the process that currently controls the CPU
		- <sup>o</sup> pop quiz: how many processes can be running simultaneously?
	- waiting (aka "blocked"): waiting for an event, e.g., I/O completion
		- <sup>o</sup> cannot make progress until event happens
- As a process executes, it moves from state to state
	- UNIX: run **ps**, STAT column shows current state
	- $\mathcal{L}_{\mathcal{A}}$ which state is a process in most of the time?

## Two-State Process Model

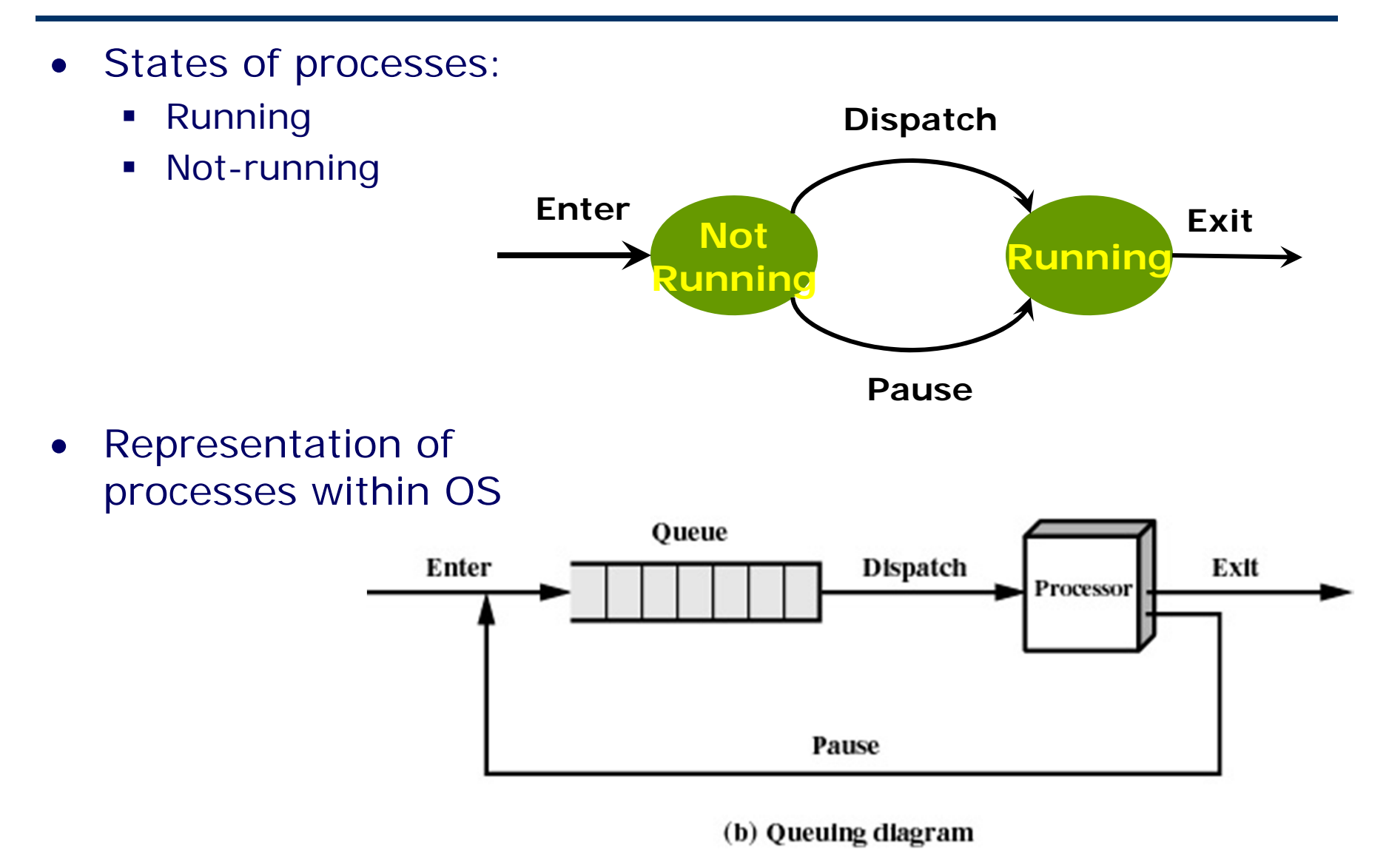

#### How are process created and terminated?

- Creation
	- Submission of a batch job
	- $\blacksquare$ User logs on
	- $\blacksquare$ Created to provide a service such as printing
	- $\overline{\phantom{a}}$ Process creates another process
- Termination
	- $\mathcal{L}_{\mathcal{A}}$ Normal completion
	- $\mathcal{L}_{\mathcal{A}}$ Time limit exceeded
	- $\mathcal{L}_{\mathcal{A}}$ Memory unavailable
	- $\mathcal{L}_{\mathcal{A}}$ Bounds violation
	- $\blacksquare$  Protection error
		- <sup>o</sup> example write to read-only file
	- $\mathcal{L}_{\mathcal{A}}$ Arithmetic error
	- $\mathcal{L}_{\mathcal{A}}$  Time overrun
		- <sup>o</sup> process waited longer than a specified maximum for an event

• States: Running, Ready, Blocked, New, Exit

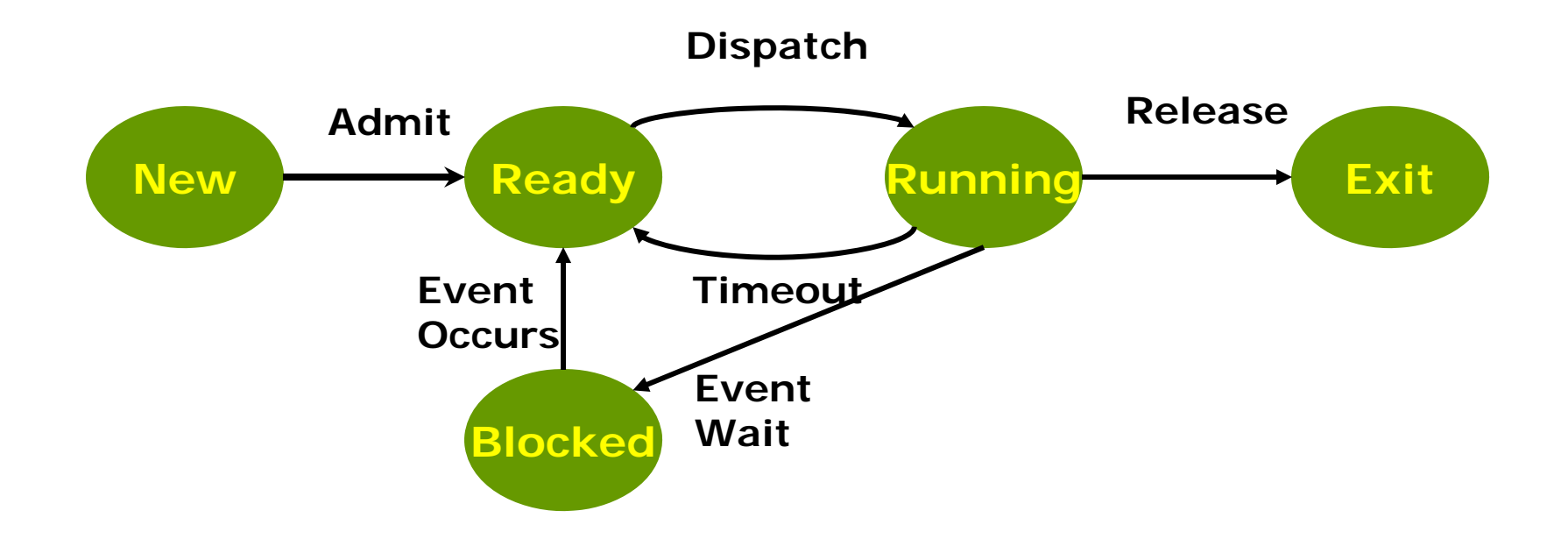

### Internal structure

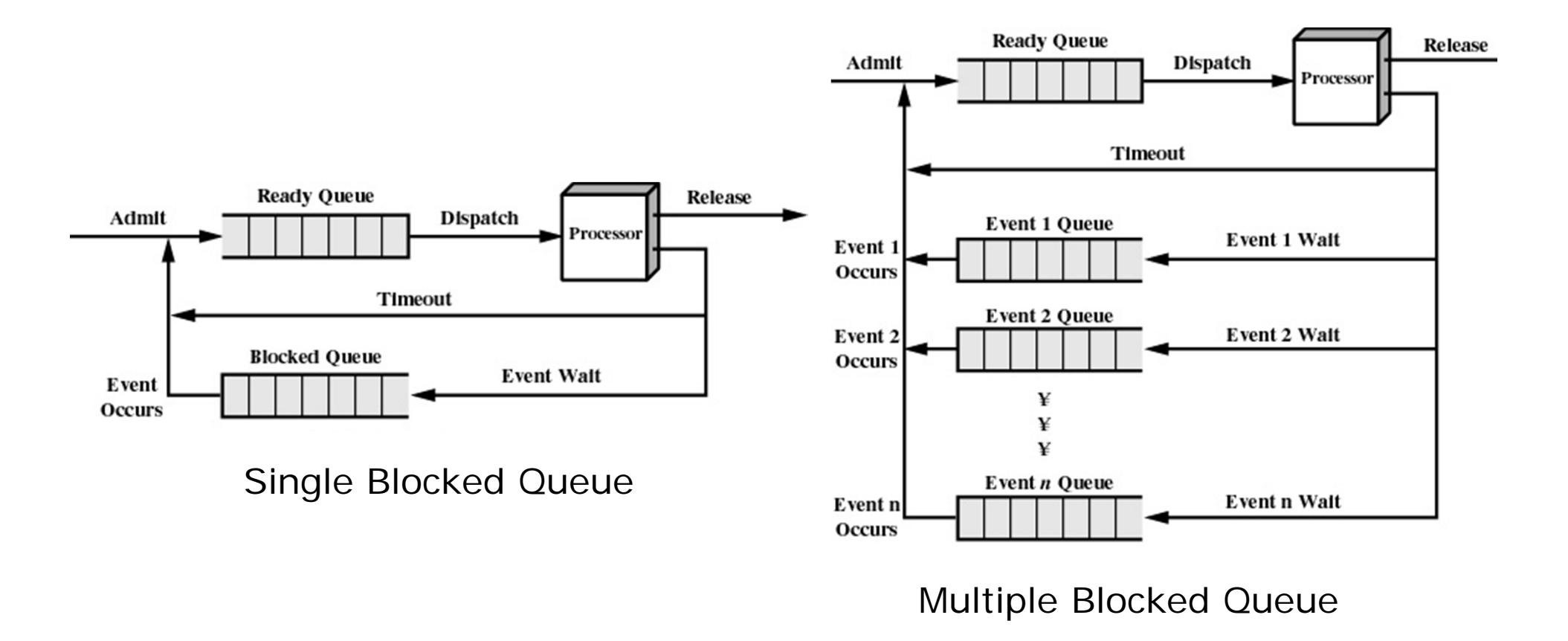

### Suspended Processes

- • Processor is faster than I/O so all processes could be waiting for I/O
- $\bullet$  Reasons for suspension:
	- □ Swapping: Release main memory
	- $\mathcal{L}_{\mathcal{A}}$ Interactive user request: Suspend a program
	- ▉ Timing: Periodic execution
	- □ Parent process request
	- □ OS initiated: Block a process due to errors
- Swap these processes to disk to free up more memory
- • Blocked state becomes suspend state when swapped to disk
	- $\mathcal{L}_{\mathcal{A}}$ Blocked, suspend
	- □ Ready, suspend

#### One Suspend State

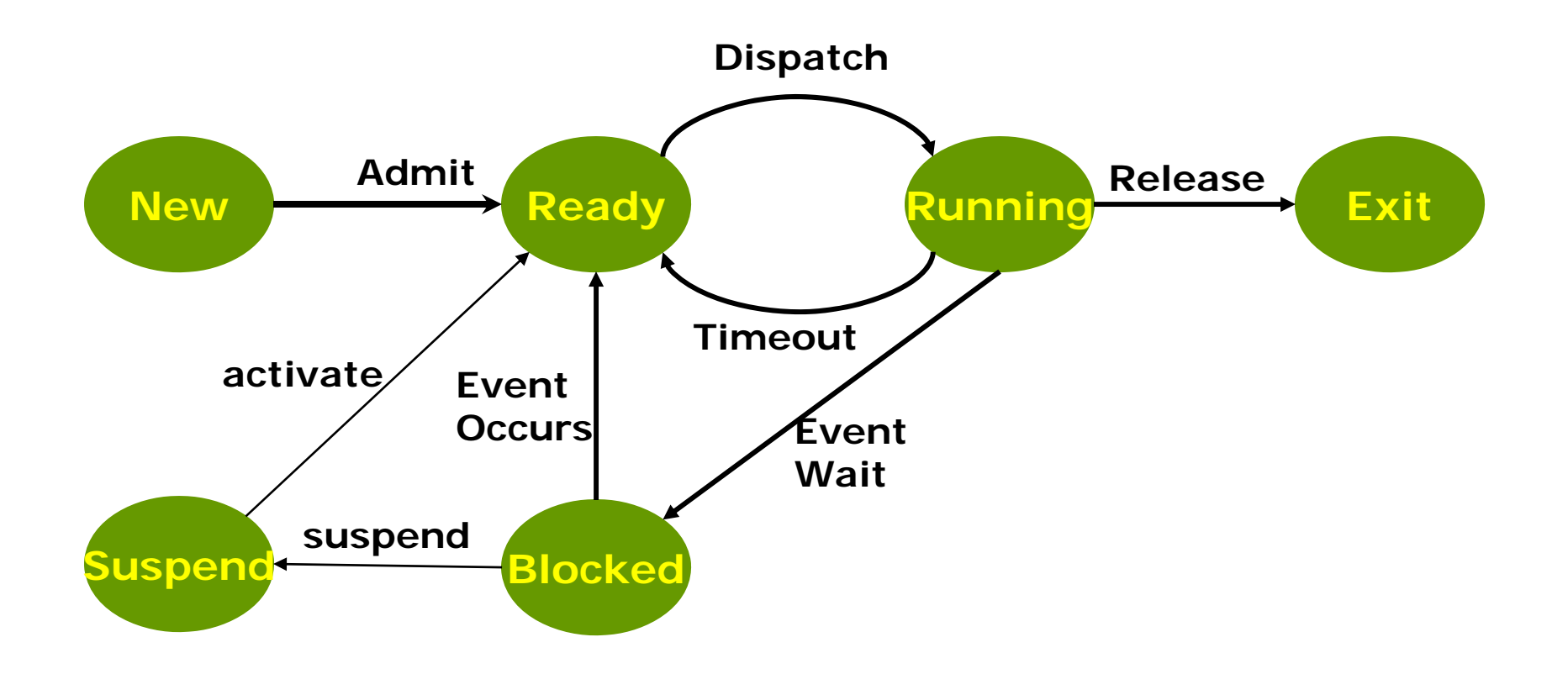

## Two Suspend States

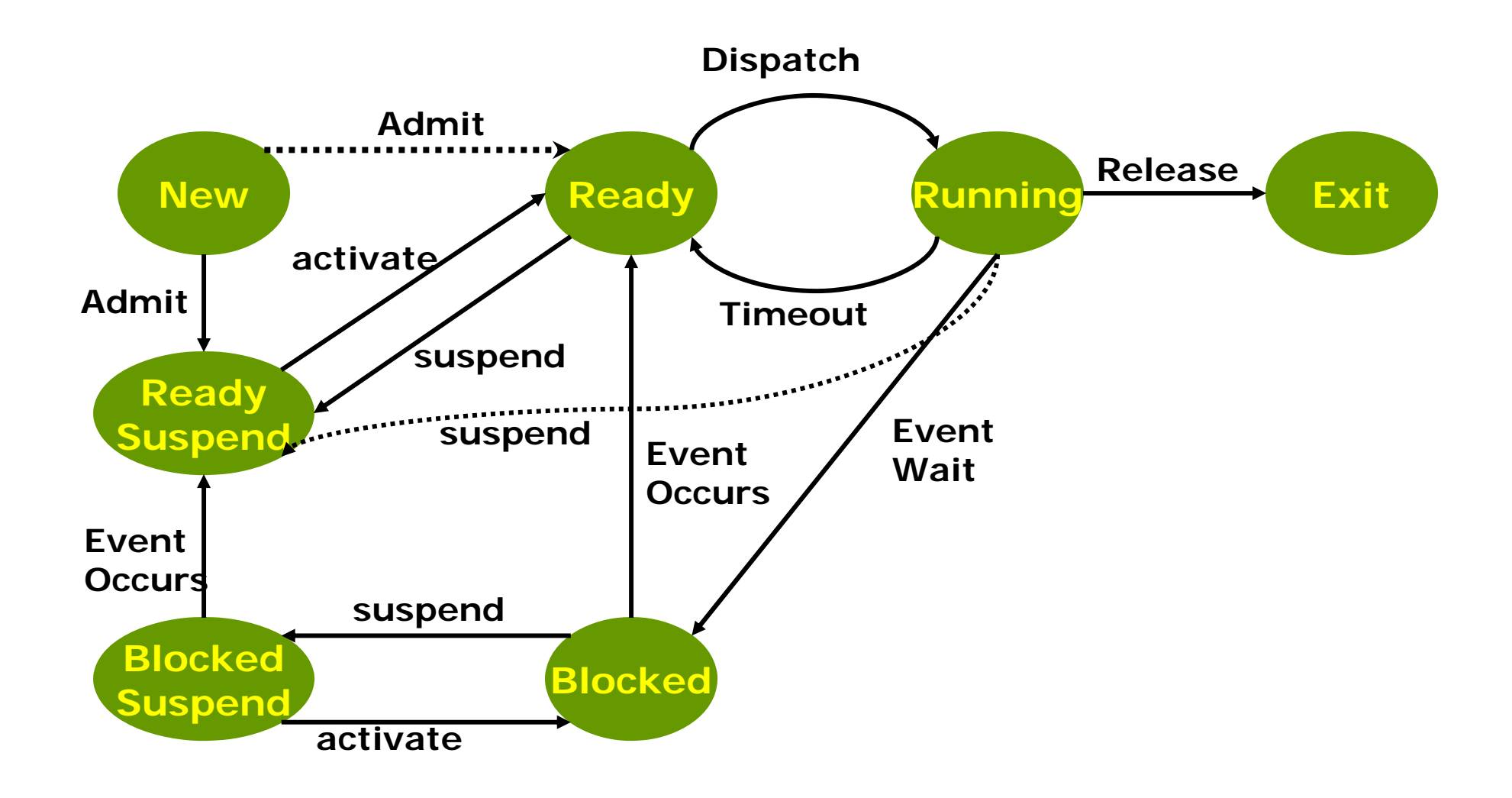

- • The OS maintains a collection of queues that represent the state of all processes in the system
	- **•** typically one queue for each state
		- <sup>o</sup> e.g., ready, waiting, …
	- each PCB is queued onto a state queue according to the current state of the process it represents
	- as a process changes state, its PCB is unlinked from one queue, and linked onto another
- • Once again, *this is just as straightforward as it sounds!* The PCBs are moved between queues, which are represented as linked lists. *There is no magic!*

#### State queues

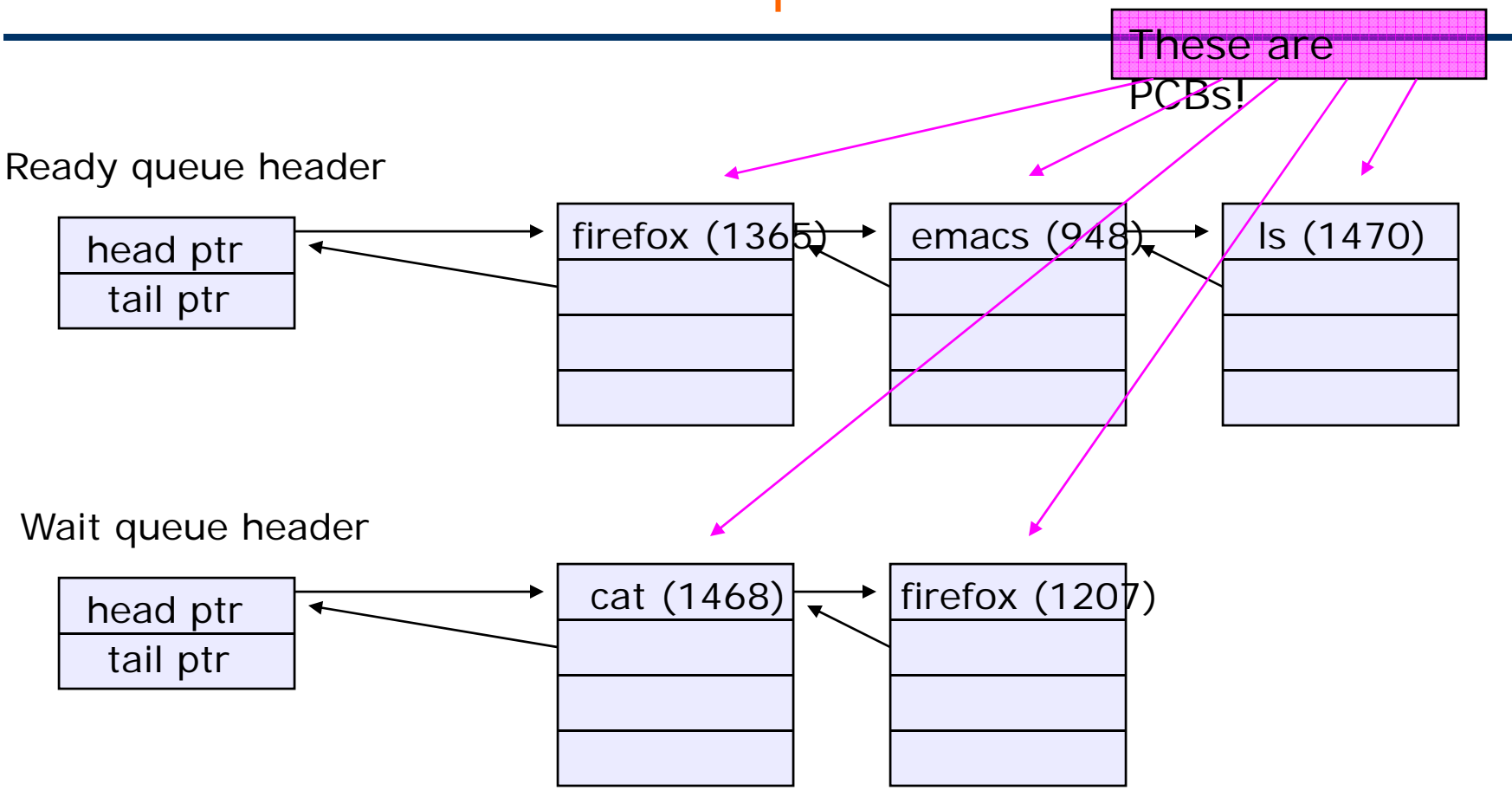

 $\bullet$  There may be many wait queues, one for each type of wait (particular device, timer, message, …)

- PCBs are data structures
	- dynamically allocated inside OS memory
- • When a process is created:
	- OS allocates a PCB for it
	- **OS initializes PCB**
	- OS puts PCB on the correct queue
- As a process computes
	- OS moves its PCB from queue to queue
- • When a process is terminated:
	- $\blacksquare$ PCB may hang around for a while (exit code, etc.)
	- $\blacksquare$ eventually, OS deallocates the PCB
- •Assign a unique process identifier
- $\bullet$ Allocate space for the process
- $\bullet$ Initialize process control block
- $\bullet$  Set up appropriate linkages
	- Ex: add new process to linked list used for scheduling queue
- Create of expand other data structures
	- Ex: maintain an accounting file

#### Process creation semantics

- • (Depending on the OS) child processes inherit certain attributes of the parent
	- **Examples** 
		- <sup>o</sup> Open file table: implies stdin/stdout/stderr
		- <sup>o</sup> On some systems, resource allocation to parent may be divided among children
- • (In Unix) when a child is created, the parent may either wait for the child to finish, or continue in parallel

#### UNIX process creation details

- UNIX process creation through **fork()** system call
	- $\blacksquare$ creates and initializes a new PCB
	- $\mathcal{L}_{\mathcal{A}}$ creates a new address space
	- $\overline{\phantom{a}}$  initializes new address space with a copy of the entire contents of the address space of the parent
	- $\mathcal{L}_{\mathcal{A}}$  initializes kernel resources of new process with resources of parent (e.g., open files)
	- **•** places new PCB on the ready queue
- the **fork()** system call "returns twice"
	- $\mathcal{L}_{\mathcal{A}}$ once into the parent, and once into the child
	- П returns the child's PID to the parent
	- $\blacksquare$  returns 0 to the child
- $fork() = "clone me"$

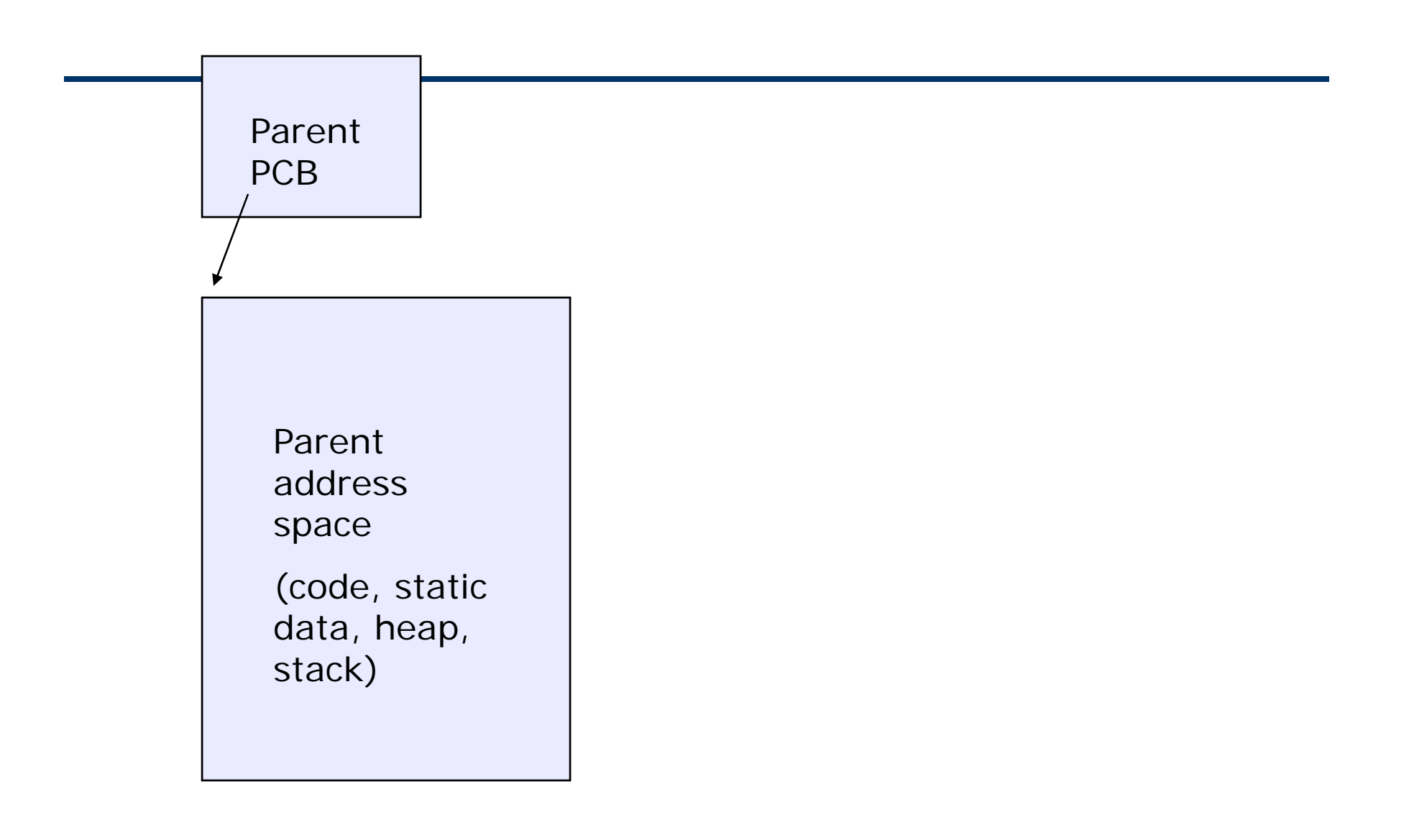

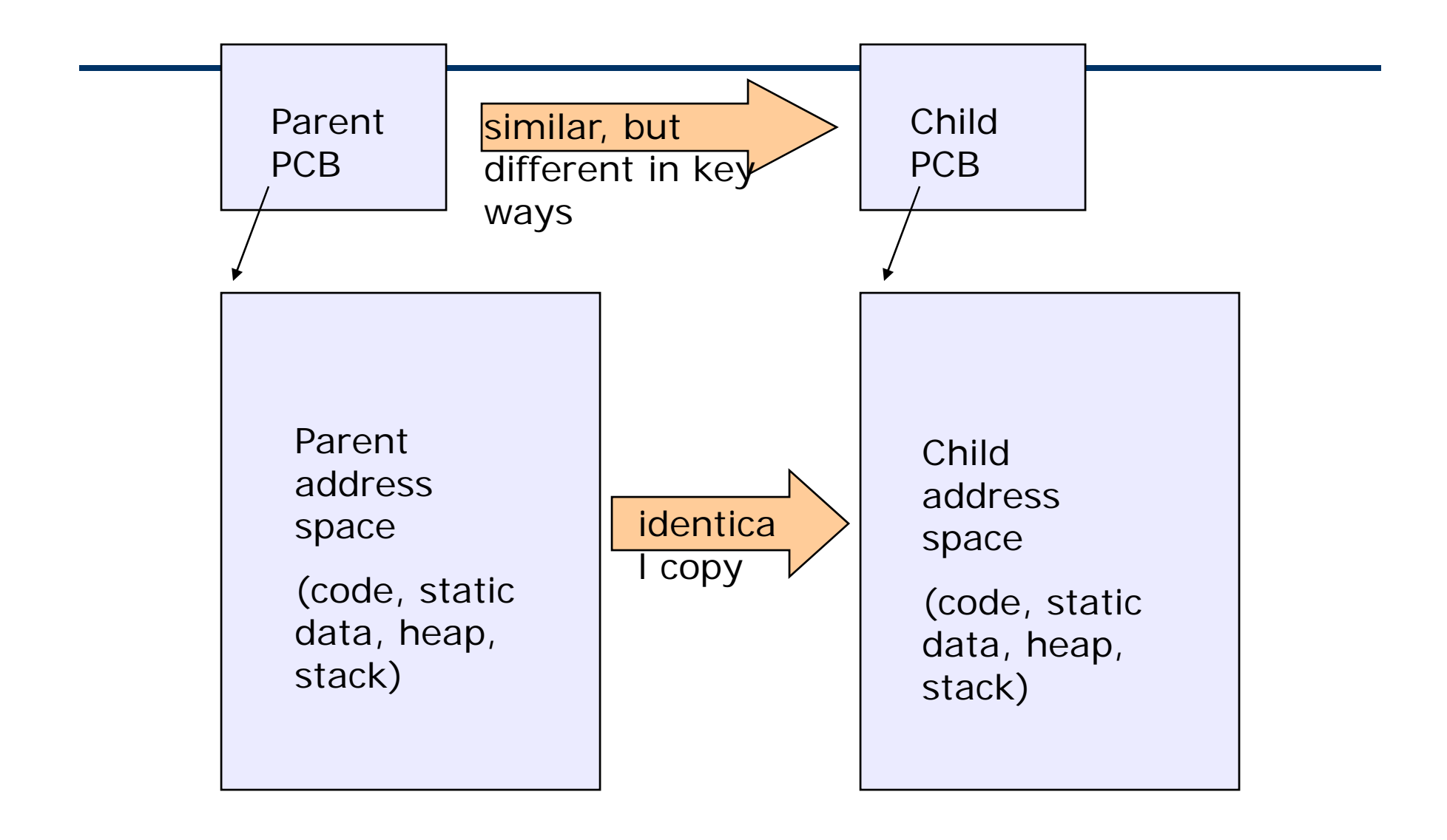

```
#include <sys/types.h>
#include <unistd.h>
#include <stdio.h>
int main(int argc, char **argv)
{
  char *name = argv[0];
  int pid = fork();
  if (pid == 0) {
    printf("Child of %s is %d\n", name, pid);
    return 0;
  } else {
    printf("My child is %d\n", pid);
    return 0;
  } 
}
```
#### testparent output

**spinlock% gcc -o testparent testparent.c spinlock% ./testparent My child is 486 Child of testparent is 0 spinlock% ./testparent Child of testparent is 0 My child is 571**

# exec() vs. fork()

- Q: So how do we start a new program, instead of just forking the old program?
- A: First fork, then exec
	- $\mathcal{L}_{\mathcal{A}}$ **int exec(char \* prog, char \* argv[])**
- • **exec()**
	- **stops the current process**
	- **Ioads program 'prog' into the address space** <sup>o</sup> i.e., over-writes the existing process image
	- **•** initializes hardware context, args for new program
	- **•** places PCB onto ready queue
	- ▉ note: *does not create a new process!*
- So, to run a new program:
	- $\blacksquare$  fork()
	- $\mathbf{E}$ Child process does an exec()
	- Parent either waits for the child to complete, or not

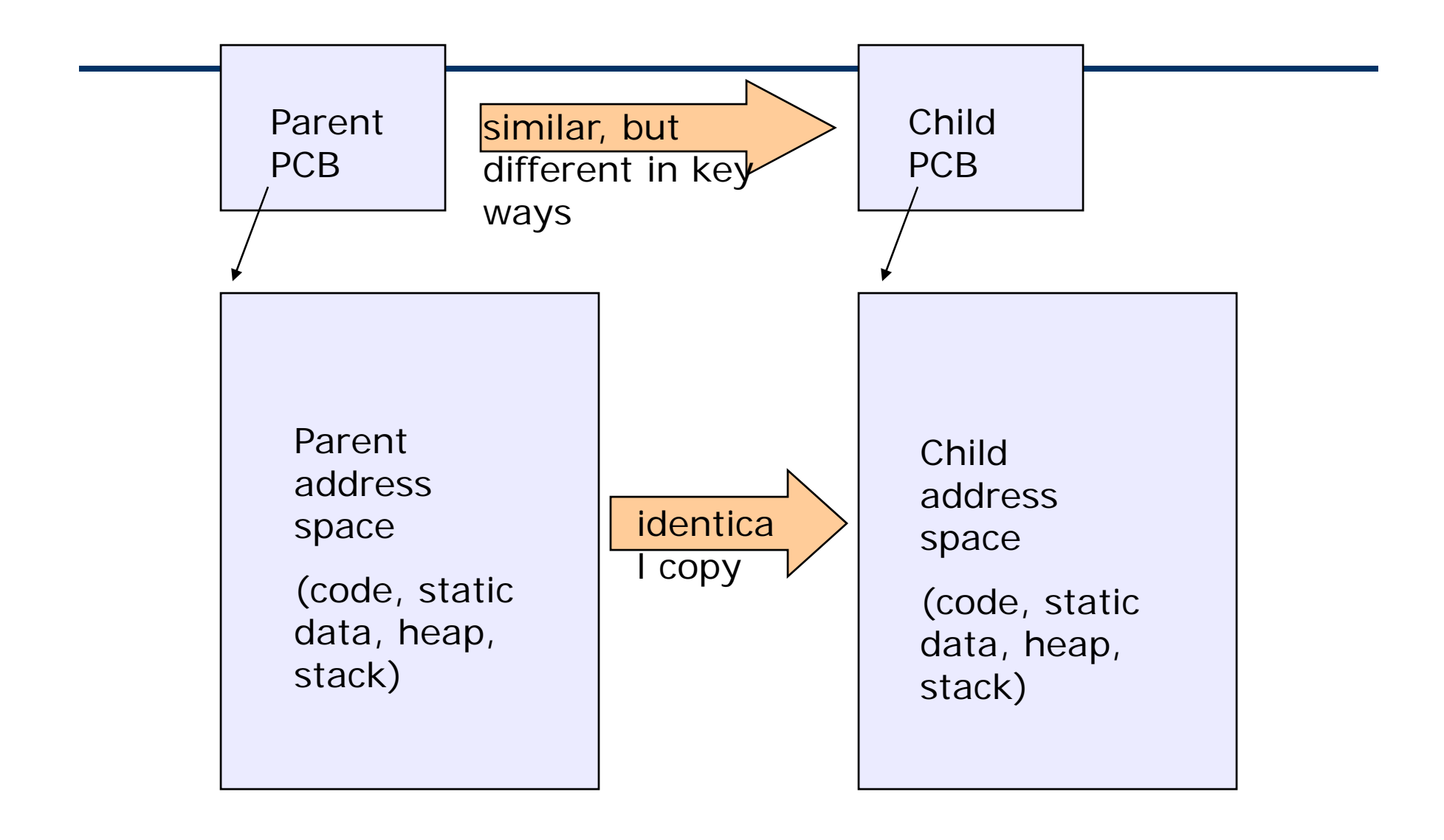

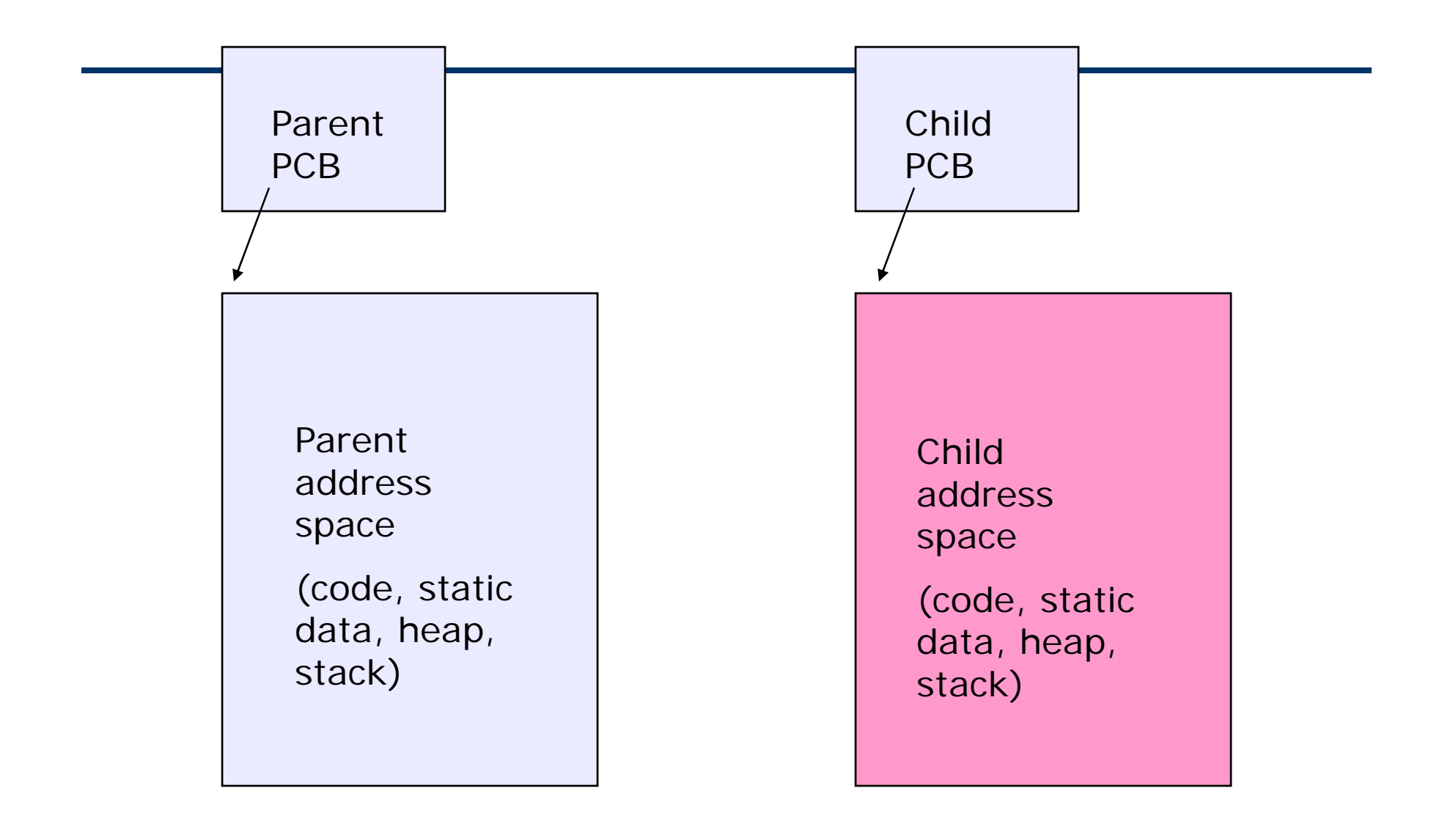

#### Making process creation faster

- $\bullet$  The semantics of fork() say the child's address space is a copy of the parent's
- • Implementing fork() that way is slow
	- $\blacksquare$ Have to allocate physical memory for the new address space
	- $\mathcal{L}_{\mathcal{A}}$ Have to set up child's page tables to map new address space
	- $\mathcal{L}_{\mathcal{A}}$  Have to copy parent's address space contents into child's address space (which you will immediately blow away with an exec())

## Method 1: vfork()

- vfork() is the older of the two approaches we'll talk about
- • "Change the problem definition into something we can implement efficiently"
- • Instead of "child's address space is a copy of the parent's," the semantics are "child's address space *is* the parent's"
	- With a "promise" that the child won't modify the address space before doing an exec()
		- <sup>o</sup> Unenforced! You use vfork() at your own peril
	- When exec() is called, a new address space is created, new page tables set up for it, and it's loaded with the new executable
	- Saves wasted effort of duplicating parent's address space, just to blow it away

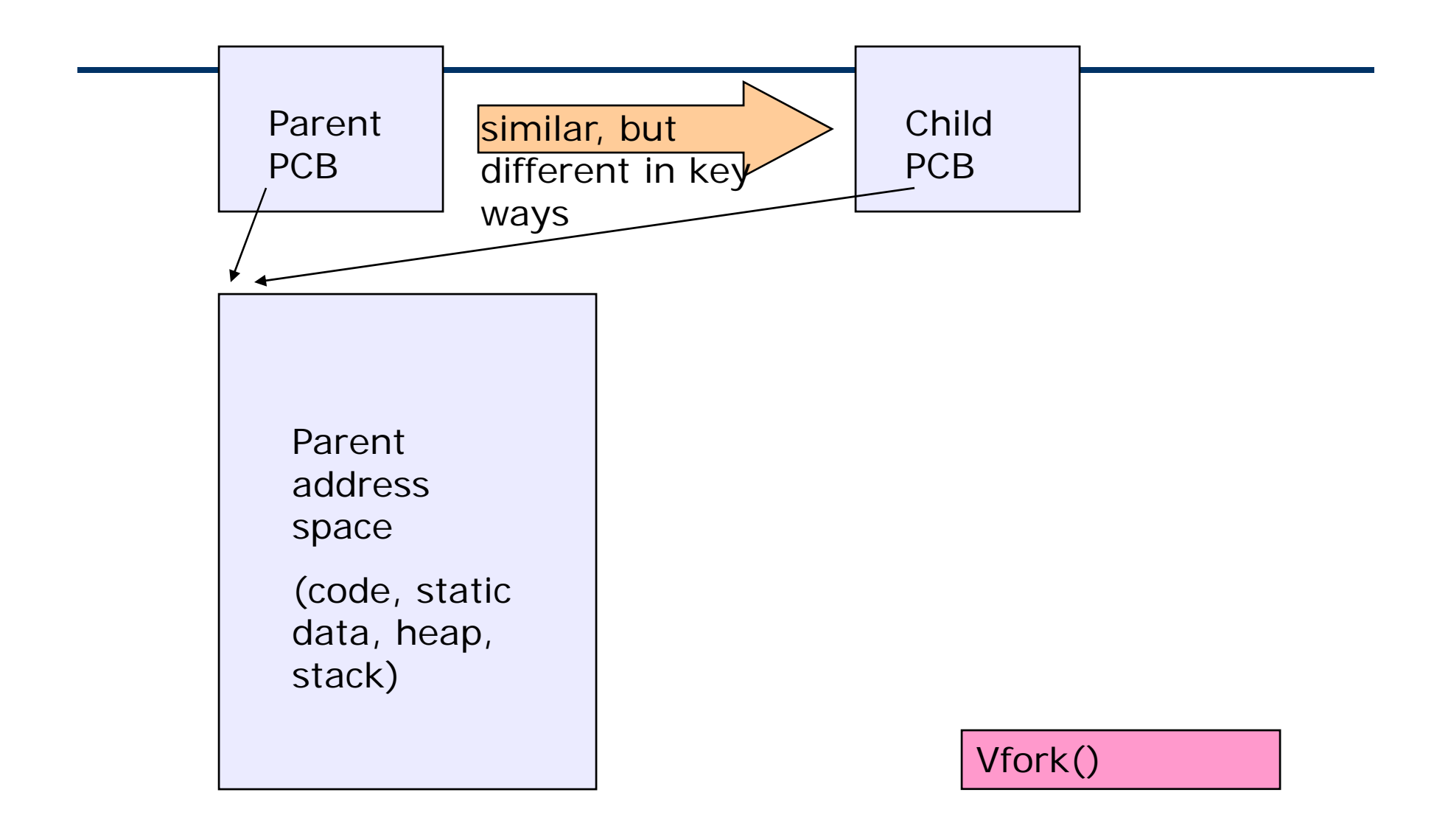

**ECS 150 (Operating Systems) Source: Gribble, Lazowska, Levy, Zahorjan**

**Processes and Threads 38**

### Method 2: copy-on-write

- • Retains the original semantics, but copies "only what is necessary" rather than the entire address space
- On fork $()$ 
	- **Create a new address space**
	- $\overline{\phantom{a}}$  Initialize page tables with same mappings as the parent's (i.e., they both point to the same physical memory)
		- <sup>o</sup> No copying of address space contents have occurred at this point
	- Set both parent and child page tables to make all pages readonly
	- $\mathcal{L}_{\rm{max}}$ If either parent or child writes to memory, an exception occurs
	- $\mathcal{L}_{\mathcal{A}}$  When exception occurs, OS copies the page, adjusts page tables, etc.
- Clock interrupt
	- process has executed for the maximum allowable time slice
- I/O interrupt
- $\bullet$  Memory fault
	- $\overline{\phantom{a}}$  memory address is in virtual memory so it must be brought into main memory
- • Trap
	- $\mathcal{L}_{\mathcal{A}}$ error occurred
	- $\mathcal{L}_{\mathcal{A}}$ may cause process to be moved to Exit state
- Supervisor call
	- **such as file oper**

### Change of Process State

- Save context of processor including program counter and other registers
- Update the process control block of the process that is currently running
- Move process control block to appropriate queue ready, blocked
- Select another process for executior
- •Update the process control block of the process selected
- •Update memory-management data structures
- •Restore context of the selected process

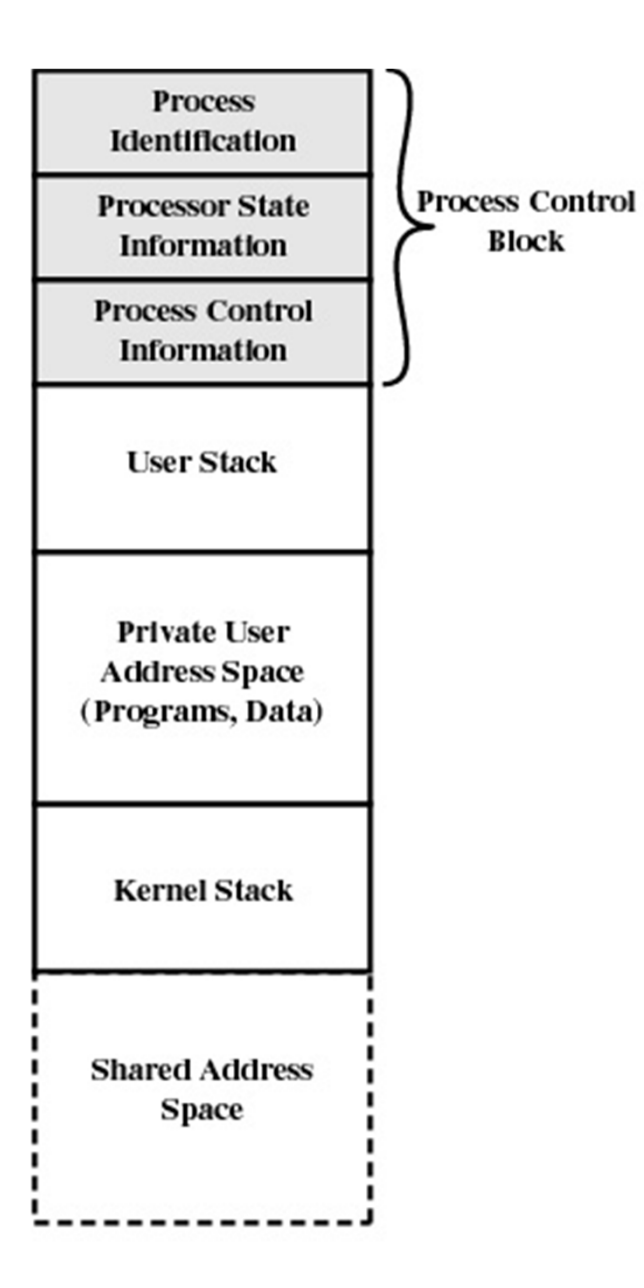

#### Inter-process communication via signals

- □ Notification of events to process
- $\mathcal{L}_{\mathcal{A}}$  Synchronous: results of program actions
	- o **SIGFPE** (floating point exception
	- o **SIGSEGV** (segmentation violation)
- Asynchronous
- Processes can register event handlers
	- Feels a lot like event handlers in Java, which ..
	- Feel sort of like catch blocks in Java programs
- • When the event occurs, process jumps to event handler routine
- Used to catch exceptions
- $\bullet$  Also used for inter-process (process-to-process) communication
	- П A process can trigger an event in another process using signal

#### **Signals**

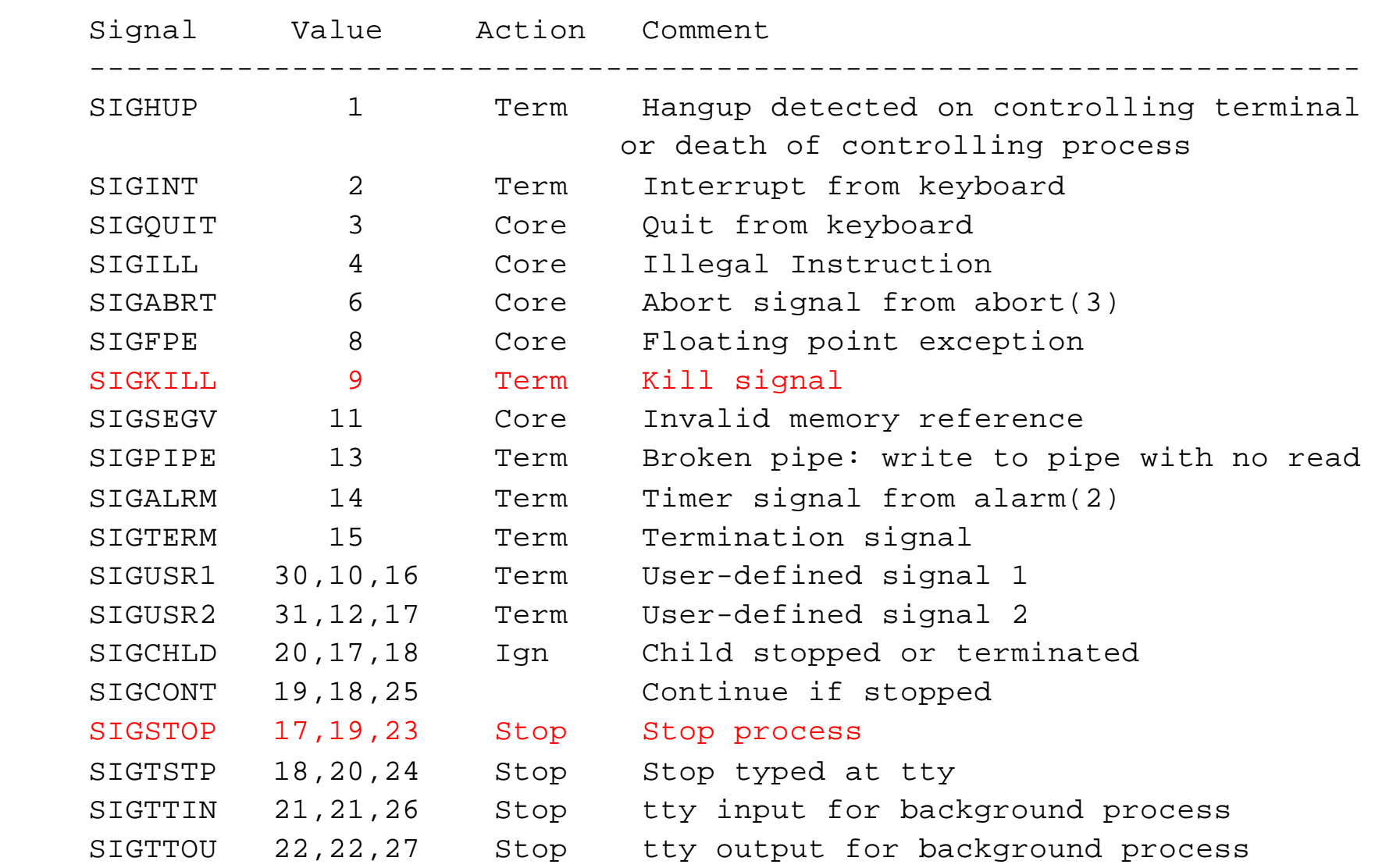

- You're implementing Apache, a web server
- Apache reads a configuration file when it is launched
	- Controls things like what the root directory of the web files is, what permissions there are on pieces of it, etc.
- Suppose you want to change the configuration while Apache is running
	- If you restart the currently running Apache, you drop some unknown number of user connections
- Solution: send the running Apache process a signal
	- It has registered an signal handler that gracefully re-reads the configuration file

#### Signal Handling in multi-threaded applications

- • Key issue:
	- $\mathcal{L}_{\mathcal{A}}$ Which thread receives a signal? Do all threads receive it?
	- $\blacksquare$ How to control?
- Synchronous: deliver to thread that generates signal
	- Set up a handler for signal in each thread
- • Asynchronous:
	- $\blacksquare$ Currently executing thread or
	- $\mathcal{L}_{\mathcal{A}}$ Thread that did not mask signal
	- $\overline{\phantom{a}}$  Another approach:
		- <sup>o</sup> Mask all signals in all threads
		- <sup>o</sup> Create a separate thread for handling signals